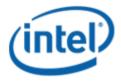

Previously Logo'd Motherboard Program (PLMP)

# Intel® Desktop Board DG43GT

## PLMP Report

7/23/2010

#### Purpose:

This report describes the DG43GT Previously Logo'd Motherboard Program testing run conducted by Intel Corporation.

THIS TEST REPORT IS PROVIDED "AS IS" WITH NO WARRANTIES WHATSOEVER, INCLUDING ANY WARRANTY OF MERCHANTABILITY, FITNESS FOR ANY PARTICULAR PURPOSE, OR ANY WARRANTY OTHERWISE ARISING OUT OF ANY PROPOSAL, SPECIFICATION OR SAMPLE.

Information in this document is provided in connection with Intel products. No license, express or implied, by estoppel or otherwise, to any intellectual property rights is granted by this document or by the sale of Intel products. Except as provided in Intel's Terms and Conditions of Sale for such products, Intel assumes no liability whatsoever, and Intel disclaims any express or implied warranty, relating to sale and/or use of Intel products including liability or warranties relating to fitness for a particular purpose, merchantability, or infringement of any patent, copyright or other intellectual property right. Intel products are not intended for use in medical, life saving, or life sustaining applications.

Intel retains the right to make changes to its test specifications at any time, without notice.

The hardware vendor remains solely responsible for the design, sale and functionality of its product, including any liability arising from product infringement or product warranty.

Intel® Core™ i7 and Intel® are trademarks of Intel Corporation in the U.S. and other countries.

 $\ensuremath{^{\star}}\xspace\ensuremath{\text{O}}\xspace the range and brands may be claimed as the property of others$ 

Copyright ° 2009, Intel Corporation. All rights reserved.

## **Contents**

| Introduction                                                          | 4  |
|-----------------------------------------------------------------------|----|
| Terms and Definitions                                                 |    |
| Desktop Board Configuration                                           | 5  |
| Desktop Board DG43GT Final Configuration Report: Completion of PLMP   |    |
| Board Information                                                     | 5  |
| Product Code                                                          | 5  |
| Processor                                                             | 5  |
| Motherboard                                                           | 5  |
| System Memory                                                         | 5  |
| Power Management                                                      | 5  |
| Operating System Tested                                               |    |
| Onboard Integrated Devices and Driver for Windows 7 32-bit and 64-bit | 6  |
| Windows Logo Kits Used (WLK)                                          | 6  |
| Errata and Contingencies                                              |    |
| Test Notes                                                            | 10 |

## Introduction

#### **Terms and Definitions**

| Term                        | Definitions                                                                                                    |  |  |  |
|-----------------------------|----------------------------------------------------------------------------------------------------|--|--|--|
| WHQL                        | Windows* Hardware Qualification Lab                                                                                                    |  |  |  |
| WLK                         | Windows Logo Kits                                                                                                    |  |  |  |
| PLMP                        | Previously Logo'd Motherboard Program. For further information see: <a href="http://www.microsoft.com/whdc/hwtest/default.mspx">http://www.microsoft.com/whdc/hwtest/default.mspx</a>                                                                     |  |  |  |
| AP Machine                  | Audio Precision Machine                                                                                                    |  |  |  |
| Winqual                     | Windows Qualification                                                                                                    |  |  |  |
| MSFT Tested<br>Product List | Tested Products List. You can view the Windows Marketplace for tested products list at: <a href="http://winqual.microsoft.com/HCL/ProductList.aspx?m=v&amp;cid=105&amp;g=s">http://winqual.microsoft.com/HCL/ProductList.aspx?m=v&amp;cid=105&amp;g=s</a> |  |  |  |

## **Desktop Board Configuration**

#### Desktop Board DG43GT Final Configuration Report: Completion of PLMP

Data in this section reflects system configuration at time of PLMP submission.

#### **Board Information**

| Product Code <sup>1</sup>         | BIOS String/Model                                                                            | Technologies NOT Logo'd (yet)                                            |  |  |  |  |
|-----------------------------------|----------------------------------------------------------------------------------------------|--------------------------------------------------------------------------|--|--|--|--|
| DG43GT                            | GTG4310H.86A.0031.2010.0406.1752                                                             | N/A - all technologies logo'd                                            |  |  |  |  |
| Processor                         |                                                                                              |                                                                          |  |  |  |  |
| Speed                             | 3.00 GHz                                                                                     |                                                                          |  |  |  |  |
| Family                            | Intel® Core™2 Quad                                                                           |                                                                          |  |  |  |  |
| Bus Speed                         | 333.8MHz                                                                                     |                                                                          |  |  |  |  |
| Motherboard                       |                                                                                              |                                                                          |  |  |  |  |
| Board AA #                        | E62768                                                                                       |                                                                          |  |  |  |  |
| Board FAB #                       | 301                                                                                          |                                                                          |  |  |  |  |
|                                   | es to the production FAB revision; Please co<br>ion you intend to perform logo testing if no | onsult your Intel Corporation representative to clarify the of the same. |  |  |  |  |
| System Memory                     |                                                                                              |                                                                          |  |  |  |  |
| Speed                             | DUAL Channels, DDR2, 800MHz                                                                  |                                                                          |  |  |  |  |
| Memory Type                       | DIMM                                                                                         |                                                                          |  |  |  |  |
| Connector Type                    | DDR2,240pin                                                                                  |                                                                          |  |  |  |  |
| Power<br>Management               |                                                                                              |                                                                          |  |  |  |  |
| BIOS Default                      | S3                                                                                           |                                                                          |  |  |  |  |
| Operating System                  | Operating System Tested                                                                      |                                                                          |  |  |  |  |
|                                   | Check Tested Comments                                                                        |                                                                          |  |  |  |  |
| Windows 7 and<br>64-bit           |                                                                                              | Windows 7 Ultimate                                                       |  |  |  |  |
| Windows Vista<br>and 64-bit       |                                                                                              | Vista Ultimate with Service Pack 2                                       |  |  |  |  |
| Windows Vista<br>Basic and 64-bit | □ Vista Basic with Service Pack 2                                                            |                                                                          |  |  |  |  |

<sup>&</sup>lt;sup>1</sup> These are the product names to enter in the "Submission ID of previously logo'd qualified PC system or server" field during your "System Using a Previously Logo'd Motherboard" submission to Microsoft.

#### Onboard Integrated Devices and Driver for Windows 7 32-bit and 64-bit

| Technology                                  | OS               | Version        | Package version |
|---------------------------------------------|------------------|----------------|-----------------|
| Chipset Update Utility                      | Windows 7        | 6.1.7600.16385 | 9.1.1.1025      |
| Intel <sup>®</sup> Chipset Software Utility | Windows 7 64-bit | 6.1.7600.16385 | 9.1.1.1025      |
|                                             |                  |                |                 |
| Graphics                                    | Windows 7        | 8.15.10.2119   | 15.17.4.2119    |
| Intel® G45/G43 Express Chipset              | Windows 7 64-bit | 8.15.10.2119   | 15.17.4.64.2119 |
|                                             |                  |                |                 |
| Audio                                       | Windows 7        | 6.0.1.5964     | 6.0.1.5964      |
| Realtek                                     | Windows 7 64-bit | 6.0.1.5964     | 6.0.1.5964      |
| LAN                                         | Windows 7        | 10.1.6.0       | 10.1.6.0        |
| Intel® Gigabite Network<br>Connections      | Windows 7 64-bit | 10.1.6.0       | 10.1.6.0        |
|                                             |                  |                |                 |
| MEI                                         | Windows 7        | 5.2.0.1008     | 5.2.0.1002      |
| Intel® Management Engine<br>Interface       | Windows 7 64-bit | 5.2.0.1008     | 5.2.0.1002      |

#### Windows Logo Kits Used (WLK)

 $\label{lem:microsoft.com/whdc/DevTools/WDK/DTM.mspx} \begin{subarray}{ll} Microsoft website: $$\underline{$http://www.microsoft.com/whdc/DevTools/WDK/DTM.mspx}$ \end{subarray}$ 

Please check regularly for test kit updates from Microsoft. Please ensure latest filters updated prior to WHQL run.

| Operating Systems | Notes                | WHQL Testkit         |
|-------------------|----------------------|----------------------|
| Windows 7         | WLK1.5 for Windows 7 | WLK1.5 for Windows 7 |
| Windows 7 64-bit  |                      |                      |

## Errata and Contingencies

| Operating System              | Failing Test                                                   | Expiry<br>Date | ID<br>Number | Туре    | Error Description                                                                                                    |
|-------------------------------|----------------------------------------------------------------|----------------|--------------|---------|----------------------------------------------------------------------------------------------------|
| Windows 7<br>Windows 7 64-bit | PCI Hardware<br>Compliance<br>Test For<br>Systems              | 12/31/2010     | 753          | Erratum | Errata 753 Assertion 3EF27DC9-463F-4712-857B-<br>0321832E7383 Bit range 23:0 (Organizationally Unique<br>Identifier)in the Serial Number 1st DW register (offset 4h) in the<br>Device Serial Number Capability table cannot have a value of 0h<br>as it must contain a value assigned by IEEE.                                                                                                    |
| Windows 7<br>Windows 7 64-bit | PCI Hardware<br>Compliance<br>Test For<br>Systems              | 12/1/2010      | 1241         | Erratum | This happens because the PCI Compliance test assumes that if the Data Link Layer Link Active Reporting Capable bit in the Link Capabilities register for a given PCIe port is set then that indicates that the Data Link Layer Link Active bit will also be set. This is an incorrect assumption because the Data Link Link Layer Link Active bit can be reset when there is no device below the port. This assertion needs to be removed from the PCIHCT. The current architecture of the PCIHCT prevents it from knowing whether devices exist below a bridge/port. |
| Windows 7<br>Windows 7 64-bit | PCI Hardware<br>Compliance<br>Test For<br>Systems              | 12/1/2010      | 401          | Erratum | The following PCI Compliance test failure is acceptable: Bit 15 (Bridge Configuration Retry Enable) in the Device Control register (offset 8h) in the PCI Express Capability table must be read-only and always return 0 as it is reserved for devices other than PCI Express to PCI/PCI-X Bridges. Assertion 13A41D3E-2576-41DC-A67C-525DA3637CEA This failure is acceptable because this is a PCIe 1.1 feature and the WLP requires compliance with only PCIe 1.0a.                                                                                                 |
| Windows 7                     | 1) GlitchFree<br>WMV HD 720p<br>video playback<br>quality test | 6/1/2010       | 1245         | Erratum | SYSFUND-0062 Case 2 and 3 were added to enhance the verification of the video playback test. These cases will be in preview state until this errata expires. If cases 2 or 3 of the GFHD test fail for any reason while this errata is active, then the failures should be fitered out. Cases 0 and 1 do not apply to this errata and remain a requirement                                                                                                    |
| Windows 7<br>Windows 7 64-bit | 1) Graphis HDMI<br>System Test<br>(Manual)                     | 12/31/2010     | 1945         | Erratum | Failure is due to the ELDv2 PortId not matching the graphics adapter LUID. This cannot be enforced currently. In the future, video drivers will be required to program the ELDv2 PortId with either, The AdapterLUID for the corresponding display adapter - OR- 0                                                                                                    |

| Windows 7<br>Windows 7 64-bit | 1)Class Driver<br>AC3 Test -<br>Win7 (System) | 6/30/2025 | 1256 | Erratum | Run AC3 test on a system with the Microsoft HD Audio class driver installed. Expected results: All AC3 kernel streaming data ranges should advertise MinimumBitsPerSample = 16 and MaximumBitsPerSample = 16. Actual results: HD Audio class driver sometimes advertises MaximumBitsPerSample = 24.                                                                                                    |
|-------------------------------|-----------------------------------------------|-----------|------|---------|----------------------------------------------------------------------------------------------------|
| Windows 7<br>Windows 7 64-bit | 1)UAA Test -<br>Win7 (System)                 | 6/1/2015  | 513  | Erratum | UAA Test requires the Traffic Priority bit to be read/write - however there are two specs that apply, and they conflict. One says the bit must be read/write, the other says it must be read-only. Contact has been made with the author of both specs (Intel) but until this point is clarified we cannot fail submissions containing this test failure.                                                                                                    |
| Windows 7<br>Windows 7 64-bit | 1)UAA Test -<br>Win7 (System)                 | 6/1/2010  | 1348 | Erratum | Errata 1348 Preview Errata - ASP Channel Mapping The Intel HD Audio DCN 34-A2, HDMI/Multichannel, defines a mapping between digital converter channels and HDMI slots; see section 7.3.3.41 of the DCN. Much of the verbiage is generalized in DCN 36-A to apply equally to DisplayPort slots. The latest versions of all DCNs are posted on Intel's HD Audio standards page: http://www.intel.com/standards/hdaudio/ The default mapping from digital converter channels to slots is expected to be 0> 0, 1> 1, 2> ***3***, 3> ***2****, 4> 4, 5> 5, 6> 6, and 7> 7.                                                                                                    |
| Windows 7<br>Windows 7 64-bit | 1)UAA Test -<br>Win7 (System)                 | 9/30/2010 | 1198 | Erratum | "High Definition Audio Device" devices need to comply with the Intel High Definition Audio spec, as well as revisions (known as Document Change Notifications, or DCNs.) One such DCN - in particular, DCN 34-A2 - clarified the behavior of "pin sense" verbs as applied to digital pins (S/PDIF, HDMI, and DisplayPort.) Prior to the DCN, the language of the spec was unclear and mistakenly implied that the "Impedance" bits could be used by digital pins. The DCN clarified this to say that Impedance bits are reserved for digital pins.                                                                                                    |
| Windows 7<br>Windows 7 64-bit | 1)UAA Test -<br>Win7 (System)                 | 7/1/2011  | 1466 | Erratum | Preview Filter: UAA Test - Intel Low Power DCN says "EPSS implies KeepAlive, but only after July 1st 2011"                                                                                                    |
| Windows 7<br>Windows 7 64-bit | 1)UAA Test -<br>Win7 (System)                 | 1/31/2011 | 1300 | Erratum | HD Audio pin configuration document calls out setting Port<br>Connectivity to No Connection as the way to turn a pin off in a<br>particular system. UAA Test incorrectly tests such pins.                                                                                                    |
| Windows 7<br>Windows 7 64-bit | 1)UAA Test -<br>Win7 (System)                 | 8/9/2010  | 1299 | Erratum | The original HD Audio 1.0 specification contains a notion of "presence detect", using electrical impedance which was intended to apply only to analog pins. However, the language of the specification was such that it could be read to apply to digital pins as well - in particular, to S/PDIF pins. A DCN was released to extend the notion of presence detect to digital pins - in particular, to HDMI pins. This repurposed one of the impedance bits, which were thought to be unused in digital pins, to mean "ELD valid." The correct way for a S/PDIF pin to respond to a Pin Sense verb is to set the highest bit (Presence Detect) to 1 or 0 corresponding to whether a S/PDIF connection is active; set the ELD Valid bit to 0 (since there is no such thing as ELD for S/PDIF); and set the rest of the bits, which are reserved for digital pins, to 0. This errata filter is a preview filter to allow hardware manufacturers time to update any hardware that used the impedance bits on digital pins. |

| Windows 7<br>Windows 7 64-bit | 1)UAA Test -<br>Win7 (System) | 6/1/2010 | 1288 | Erratum | Error: attempted to set unsupported EPT 0b10 (Reserved); previous value was 0b01 (Reserved); response was 0b10 (Reserved) For unsupported EPTs, the pin must either retain the previous value or take the value of 0b00 (Native). See HD Audio specification section 7.3.3.13. |
|-------------------------------|-------------------------------|----------|------|---------|----------------------------------------------------------------------------------------------------|
|-------------------------------|-------------------------------|----------|------|---------|----------------------------------------------------------------------------------------------------|

### **Test Notes**

| Operating System                      | Test             | Description                                                                                                    |
|---------------------------------------|------------------|----------------------------------------------------------------------------------------------------|
| Windows 7                             | BIOS<br>download | Internal: <a href="http://bios.intel.com/downloads/">http://bios.intel.com/downloads/</a> External: <a href="http://www.intel.com/">http://www.intel.com/</a> click on Support and Download                                                                                                    |
| Windows 7                             | BIOS setup       | Please make sure the BIOS setting are as below, otherwise use default settings.  System Date and Time: Current date and time Peripheral Configuration: Enable all onboard component Drive Configuration: Set to IDE Chipset Configuration: Enable HPET ACPI Suspend State: Set to <s3 state=""> Boot Device Priority: set <hard disk="" driver=""> to first</hard></s3> |
| Windows 7 filter update               | WLK WHQL<br>test | http://winqual.microsoft.com/member/SubmissionWizard/LegalExemptions/filterupdates.cab                                                                                                    |
| Special H/W that use to PASS the test | None             | None                                                                                                    |